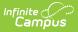

### **Preschool Screener (Minnesota)**

Last Modified on 04/30/2025 8:55 am CDT

Tool Search: Preschool Screener

Preschool Screener is a new State Program that allows multiple screening records to be created and reported for students in Ed-Fi. State-reported fields for Screener and Screener Exit Status have been moved from the Early Childhood tool to the Preschool Screener program editor.

Early Childhood Screening is used to identify possible health or developmental concerns in infants and young children who may need additional assessment, evaluation or resources to address those concerns. Screening may link families to free early learning opportunities and resources such as Head Start or other programs. Preschool Screener is a State Program used to record data for children who have been screened.

| Preschool Screener 🏠                |                                                                                                    | Student Information > State Programs > Preschool Screener      |
|-------------------------------------|----------------------------------------------------------------------------------------------------|----------------------------------------------------------------|
| Student, SAMPLE Student #: 1        | 11435 Grade: PS DOB: 01/09/2020                                                                                                    | Related Tools A                                                |
| School Year                         |                                                                                                    |                                                                |
| Start Date: 07/10/2023<br>End Date: | Screener: Head start<br>Screener Exit Status: Referral to early<br>childhood programs, e.g., School Readiness<br>Head Start, ECFE, family literacy | Created By: SAMPLE SCHOOL DISTRICT<br>028101; 09/13/2023<br>s, |
| Start Date: 07/10/2022<br>End Date: | Screener: Private Provider<br>Screener Exit Status: Referral to health care<br>provider                                                            | Created By: SAMPLE SCHOOL DISTRICT<br>028101; 09/13/2023       |
| New Documents Print                 |                                                                                                    |                                                                |
|                                     | Preschool Screener                                                                                                    |                                                                |

| Infinite<br>Campus |
|--------------------|
|                    |

| Preschool Screener ☆       Student Information > State Programs > Preschool         Student, Sample       Istudent #:123456         Grade: EE       DOB: 10/23/2012 |                                                                                                    |                                                                                                    |         |
|----------------------------------------------------------------------------------------------------|----------------------------------------------------------------------------------------------------|----------------------------------------------------------------------------------------------------|---------|
| Interpreter K HS Grad Re                                                                                                    |                                                                                                    | Related Tools                                                                                                    |         |
|                                                                                                    |                                                                                                    |                                                                                                    |         |
| Program Information                                                                                                    |                                                                                                    |                                                                                                    |         |
|                                                                                                    | nd Date:                                                                                                    |                                                                                                    |         |
| month/day/year                                                                                                    | month/day/year                                                                                                    |                                                                                                    |         |
| Program Status:                                                                                                    |                                                                                                    |                                                                                                    |         |
| •                                                                                                    |                                                                                                    |                                                                                                    |         |
| Location *                                                                                                    |                                                                                                    |                                                                                                    |         |
| ▼                                                                                                    |                                                                                                    |                                                                                                    |         |
| Concernant (Decrying d)                                                                                                    |                                                                                                    |                                                                                                    |         |
| Screener: (Required) Sc                                                                                                    | reener Exit Status:                                                                                                    |                                                                                                    |         |
|                                                                                                    |                                                                                                    |                                                                                                    |         |
| State Exclude:                                                                                                    |                                                                                                    |                                                                                                    |         |
| Comments                                                                                                    |                                                                                                    |                                                                                                    |         |
| Maximum 255 characters                                                                                                    |                                                                                                    |                                                                                                    |         |
|                                                                                                    |                                                                                                    |                                                                                                    |         |
|                                                                                                    |                                                                                                    |                                                                                                    |         |
|                                                                                                    |                                                                                                    |                                                                                                    |         |
|                                                                                                    |                                                                                                    |                                                                                                    |         |
|                                                                                                    |                                                                                                    |                                                                                                    | 1       |
|                                                                                                    |                                                                                                    |                                                                                                    | li.     |
| Save Cancel                                                                                                    |                                                                                                    |                                                                                                    | 11.     |
| Save                                                                                                    |                                                                                                    |                                                                                                    |         |
| Save Cancel                                                                                                    | Preschool Screener - Program Infori                                                                                                    | mation                                                                                                    | 11.     |
| Save Cancel                                                                                                    | Preschool Screener - Program Inforr                                                                                                    | mation                                                                                                    | li      |
|                                                                                                    |                                                                                                    |                                                                                                    | 11.     |
| Save Cancel Cancel Minnesota St Generated on 09/13/2023 10:21:24                                                                                                    | ate Student, Sample                                                                                                    | - Preschool Screener S                                                                                                    | Summary |
| Minnesota St                                                                                                    | ate Student, Sample                                                                                                    |                                                                                                    | Summary |
| Minnesota St                                                                                                    | ate Student, Sample                                                                                                    | - Preschool Screener S                                                                                                    | Gummary |
| Minnesota St                                                                                                    | AM Page 1 of 1 Grade: PS Birthdate: 0                                                                                                    | - Preschool Screener S                                                                                                    | Summary |
| Minnesota St                                                                                                    | ate Student, Sample                                                                                                    | - Preschool Screener S                                                                                                    | Gummary |
| Minnesota St                                                                                                    | AM Page 1 of 1 Grade: PS Birthdate: 0                                                                                                    | - Preschool Screener S<br>D1/09/2018 State ID: 0281000                                                                        |         |
| Minnesota St<br>Generated on 09/13/2023 10:21:24                                                                                                    | AM Page 1 of 1<br>Preschool Screener Records<br>End Date:<br>Screener Exit Status: Referral to early                                                                                                    | - Preschool Screener S                                                                                                    |         |
| Minnesota St<br>Generated on 09/13/2023 10:21:24<br>Start Date: 07/10/2023                                                                                          | AM Page 1 of 1 Student, Sample<br>Grade: PS Birthdate: O<br>Preschool Screener Records<br>End Date:                                                                                                    | - Preschool Screener S<br>D1/09/2018 State ID: 0281000                                                                        |         |
| Minnesota St<br>Generated on 09/13/2023 10:21:24<br>Start Date: 07/10/2023                                                                                          | AM Page 1 of 1<br>AM Page 1 of 1<br>Grade: PS Birthdate: (<br>Preschool Screener Records<br>End Date:<br>Screener Exit Status: Referral to early<br>childhood programs, e.g., School Readiness.                                                                                        | - Preschool Screener S<br>D1/09/2018 State ID: 0281000                                                                        |         |
| Minnesota St<br>Generated on 09/13/2023 10:21:24<br>Start Date: 07/10/2023<br>Screener: Head start                                                                  | AM Page 1 of 1<br>AM Page 1 of 1<br>Grade: PS Birthdate: (<br>Preschool Screener Records<br>End Date:<br>Screener Exit Status: Referral to early<br>childhood programs, e.g., School Readiness.                                                                                        | Preschool Screener S D1/09/2018 State ID: 0281000  Created By: ANYTOWN EL SC DISTRICT 8109/13/2023  Created By: ANYTOWN EL SC | CHOOL   |
| Minnesota St<br>Generated on 09/13/2023 10:21:24<br>Start Date: 07/10/2023<br>Screener: Head start<br>Comments: See Detail Report                                   | Student, Sample         I AM Page 1 of 1         Grade: PS Birthdate: (         Preschool Screener Records         End Date:         Screener Exit Status: Referral to early childhood programs, e.g., School Readiness, Head Start, ECFE, family literacy                             | - Preschool Screener S<br>D1/09/2018 State ID: 0281000<br>Created By: ANYTOWN EL SC<br>DISTRICT 8109/13/2023                  | CHOOL   |
| Minnesota St<br>Generated on 09/13/2023 10:21:24<br>Start Date: 07/10/2023<br>Screener: Head start<br>Comments: See Detail Report<br>Start Date: 07/10/2022         | Student, Sample         AM       Page 1 of 1         Grade: PS       Birthdate: 0         Preschool Screener Records         End Date:         Screener Exit Status: Referral to early childhood programs, e.g., School Readiness, Head Start, ECFE, family literacy         End Date: | Preschool Screener S D1/09/2018 State ID: 0281000  Created By: ANYTOWN EL SC DISTRICT 8109/13/2023  Created By: ANYTOWN EL SC | CHOOL   |

## **Preschool Screener Program**

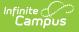

#### Information

- Click New to enter a new record, or select an existing record to modify or view the record in the Program Information Detail editor. The name and timestamp indicate when the record was last modified and by whom.
- 2. **Start Date** must be entered to save a record. See the table below for information about available fields. Follow district practices when populating the remaining fields in the editor.
- 3. Use **Print Summary Report** to generate a PDF report summarizing data entered for each of the selected students' Preschool Screening records. Note that Created By identifies the district in which the record was created.
- Districts using the Campus Digital Repository may choose to upload **Documents** related to the selected student's records. See the Manage Document Attachments article to learn how to do this.

#### **Tool Rights**

Read - Access and generate the report
Write - Modify field data and generate the report
Add - Refresh data and generate the report
Delete - Provides no function for this tool

The Tool Rights Outline Path for this tool is Student Information > State Programs > Preschool Screener. For more information about Tool Rights and how they function, see this Tool Rights article.

#### **Preschool Screener Ad hoc Reporting Fields**

In Ad hoc, Preschool Screening editor fields are located under Student > Learner > Preschool Screener.

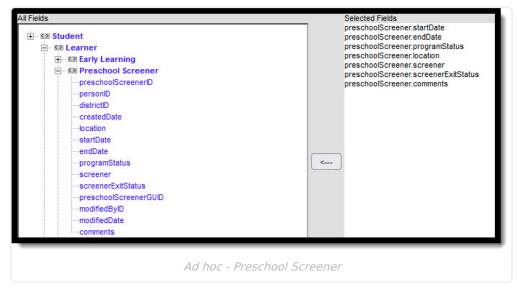

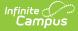

# **Preschool Screening Detail Editor**

| Field Name             | Description                                                                                                    | Ad hoc Fields                                            |
|------------------------|----------------------------------------------------------------------------------------------------|----------------------------------------------------------|
| Start Date<br>End Date | Start Date is a required<br>field. The Start Date is<br>used in Early Education<br>reporting.                                                        | preschoolScreener.startDate<br>preschoolScreener.endDate |
|                        | Date Field                                                                                                    |                                                          |
| Program Status         | Program associated with the screening being recorded.                                                                                                | preschoolScreener.programStatus                          |
|                        | Drop list, single select                                                                                                    |                                                          |
| Location               | <b>Location is a required</b><br><b>field.</b> Location describes<br>the place where the<br>screening took place.<br><i>Drop list, single select</i> | preschoolScreener.location                               |
| Screener               |                                                                                                    | proschoolCoroopor scroopor                               |
| Screener               | Screener is a required<br>field. Screener describes<br>the type of screening that<br>was done.<br>Drop list, single select                           | preschoolScreener.screener                               |
| Screener Exit Status   | Describes outcome of<br>screening.<br><i>Drop list, single select</i>                                                                                | preschoolScreener.screenerExitStatus                     |
| State Exclude          | Indicates if the record<br>should be excluded from<br>sending to the state.<br><i>Checkbox</i>                                                       | preschoolScreener.stateExclude                           |
| Comments               | Text field that can contain<br>a maximum of 255<br>characters used to enter<br>information pertaining to<br>the selected record.                     | preschoolScreener.comments                               |

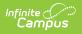